# **CatLight Crack [2022]**

# [Download](http://evacdir.com/hollyhocks/exterminators/Q2F0TGlnaHQQ2F.passions.gallflies/railings/ZG93bmxvYWR8RUoyT0hvNWVYeDhNVFkxTkRVMU9UY3dNbng4TWpVM05IeDhLRTBwSUhKbFlXUXRZbXh2WnlCYlJtRnpkQ0JIUlU1ZA.squabbles)

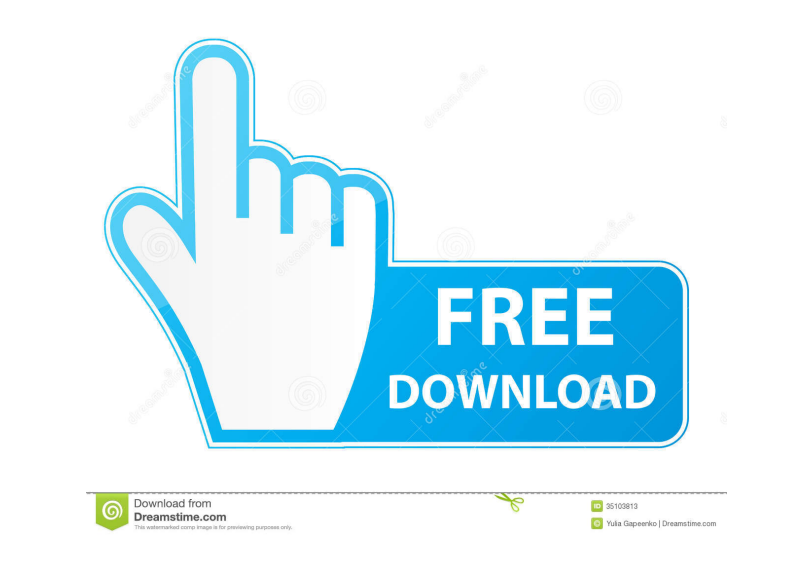

#### **CatLight Crack Incl Product Key**

Description catlight - A Notify Utility for Continuous Integration and Continuous Deployment Getting Started Praja, Laptop, Windows Getting Started In order to get the best out of CatLight you need to install the app. Afte settings are also set (the Color and Uncheck Display Settings box should be set). If you would like to be notified for each build that is started, select 'All', if you only want to be notified when a build fails, select 'F Turn the notifications on or off from the system tray icon. Please note: The notifications can be turned off by clicking on the X in the top right hand corner of the system tray icon. To see the build status: Go to your bu click on the 'View Build History' icon. To update a build: Click on the 'Update' icon in the top right hand corner of the build details screen. Follow the onscreen instructions to update the build. To change the build loca current build location: Go to your builds and click on the build you want to change. Click on the 'Settings' icon from the build details screen. Navigate to the 'Build Location' option and click on the icon next to the

## **CatLight Crack + With License Code [Win/Mac] (April-2022)**

- Easy to use, Fast to learn The keyboard macro recorder is a keyboard shortcuts recording, export and playback application. Create and record keyboard shortcuts from any Windows keyboard shortcuts from any Windows keyboar keyboard actions. Save, edit and share your keyboard shortcuts with your colleagues. Create and playback keyboard shortcuts from any Windows keyboard actions. Allows to record keyboard actions. Easy to use. Fast to learn. keyboard shortcuts for all Windows keyboard actions. Automatically detect key presses on your keyboard and record your actions as keyboard shortcuts. Shortcuts can be then triggered by hotkeys, i.e. by pressing a key combi Windows user. Keyboard shortcuts are great for repetitive tasks, like copying and pasting files, but they are also useful when you need to quickly access options in the Windows menus. Creating a shortcuts you can do just t effectively. There are many ways to use Easy Shortcuts, like launching programs, opening files or folders, or even editing documents. If you use Windows Explorer, you can create shortcuts for accessing the Windows menu. Us Help. You can also set the Hotkey to trigger your favorites and use them whenever you need. As Easy Shortcuts is a registered trademark of the same Easy Keyboard shortcut recorder, keyboard shortcuts recorder, keyboard sho

## **CatLight Crack+ For PC**

CatLight is a user-friendly and very useful piece of software that makes it possible for you to monitor a build status, for example when it starts or when it is completed. Well thought-out app for build status tracking Pro Team Foundation Server and Microsoft Visual Studio Team Services. The app undergoes a quick installation process, subsequent to which it automatically integrates with the system tray. In a few words, its system tray. In a that enables you to quickly choose your build system. Once you configure the app, you can accurately view the current status of the builds, who broke the build in the first place, the last build attempt or the total number check-in ones. You can also setup the app to notify you only when a build starts, a build starts, a build starts, a build succeeds, when it fails or for all the described situations. Furthermore, please note that you can s each time a build needs your attention this unobtrusive app allows you to concentrate on your work without ever getting in your way. Get it up and running in just a few seconds Upon first launching CatLight, you are greete last build attempt or the total number of recent builds. CatLight is a user-friendly and very useful piece of software that makes it possible for you to monitor a build status, for example when it starts or when it is comp

#### **What's New In?**

1. Automatic monitoring of builds without having to open a separate window. 2. Configurable panel notifications 3. Monitors builds in all major build services. 4. Four color scheme support 5. Reports can be customized. 6. web sites and displays them in a nice GUI. Description: This is an enhanced version of the CCNet viewer from the Classic SourceForge Client, it's an easy to use, visually enhanced view of CCNet jobs and their progress. It' server where you can track the status of any build. \*A\* MonitorBuild.Net can act as a continuous integration server, allows you to define build settings, specify fail criteria, and monitor Build.Net can connect to build se supports build notifications, alerting, emails and various display modes. \*A\* MonitorBuild.Net can also connect to another application and monitor and report builds to the server. Description: CatLight is a user-friendly a about this utility is the fact that it works with some of the most popular continuous integration and deployment services out there, namely AppVeyor, Jenkins, Travis CI, TeamCity and Microsoft Team Services. The app underg build is either broken (red) and partially completed (orange). Get it up and running in just a few seconds Upon first launching CatLight, you are greeted by a simplistic interface and a start screen that enables you to qui notifications and other aspects from the Settings section From the Settings section, you

## **System Requirements For CatLight:**

Minimum: OS: Windows XP SP2 or newer CPU: 2GHz Dual Core RAM: 1 GB HDD: 4 GB Video: Any DirectX 11 compatible video card Networking: Broadband Internet connection Additional Notes: Some features may be limited based on the

<http://www.mybeautyroomabruzzo.com/?p=2550> <https://myirishconnections.com/2022/06/07/> [https://ameeni.com/upload/files/2022/06/Bb1k3J5lIFrNAcWfnrlV\\_07\\_a68f6d95376fa54bb65b069449bd81e5\\_file.pdf](https://ameeni.com/upload/files/2022/06/Bb1k3J5lIFrNAcWfnrlV_07_a68f6d95376fa54bb65b069449bd81e5_file.pdf) <https://irabotee.com/wp-content/uploads/2022/06/antwyl.pdf> [https://nikarad.co/wp-content/uploads/2022/06/Xilisoft\\_PowerPoint\\_to\\_Video\\_Converter\\_Business.pdf](https://nikarad.co/wp-content/uploads/2022/06/Xilisoft_PowerPoint_to_Video_Converter_Business.pdf) [http://oneteamacademy.com/wp-content/uploads/2022/06/Product\\_Key\\_Recovery\\_Tool.pdf](http://oneteamacademy.com/wp-content/uploads/2022/06/Product_Key_Recovery_Tool.pdf) [https://hanna-kash.ru/wp-content/uploads/2022/06/remove\\_duplicates\\_from\\_excel.pdf](https://hanna-kash.ru/wp-content/uploads/2022/06/remove_duplicates_from_excel.pdf) <https://videospornocolombia.com/wp-content/uploads/2022/06/CppDepend.pdf> <https://www.raven-guard.info/db-screenshot-mac-win/> <http://capabiliaexpertshub.com/spy-traffic-crack-activation-key-download-2022-latest/> <http://purosautoskansas.com/wp-content/uploads/2022/06/dermpel.pdf> <https://kyivartweek.com/wp-content/uploads/2022/06/tasdar.pdf> <https://douglasdinesout.com/wp-content/uploads/2022/06/wyllcha.pdf> <https://canhotrongmo.com/gtd-free-crack-registration-code-latest/> <http://oldeberkoop.com/?p=1054> [https://oursocial.io/upload/files/2022/06/aSsctfvd3DhBbLaBIwZa\\_07\\_a68f6d95376fa54bb65b069449bd81e5\\_file.pdf](https://oursocial.io/upload/files/2022/06/aSsctfvd3DhBbLaBIwZa_07_a68f6d95376fa54bb65b069449bd81e5_file.pdf) <https://www.raven-guard.info/folderdefence-pro-full-product-key-download-updated/> <http://f1groupconsultants.com/?p=5762> <https://negociosinmobiliariosdemexico.com/wp-content/uploads/2022/06/Mint.pdf> <http://pzn.by/?p=13119>